# Technologia informacyjna - opis przedmiotu

# Informacje ogólne

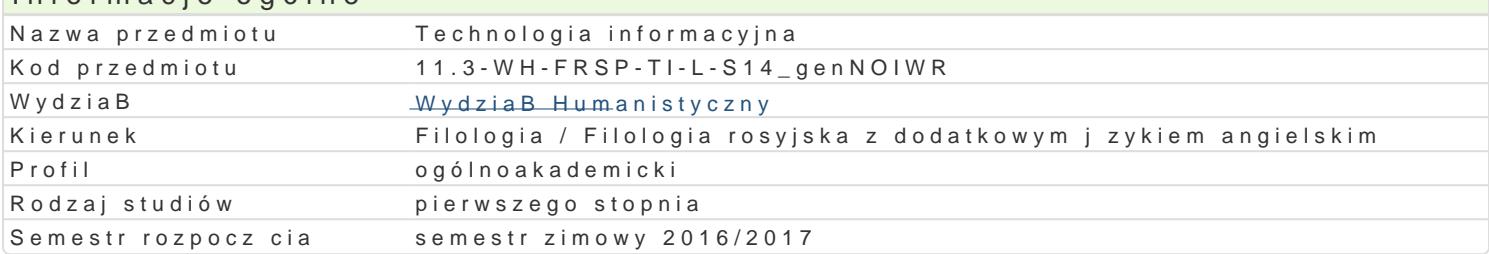

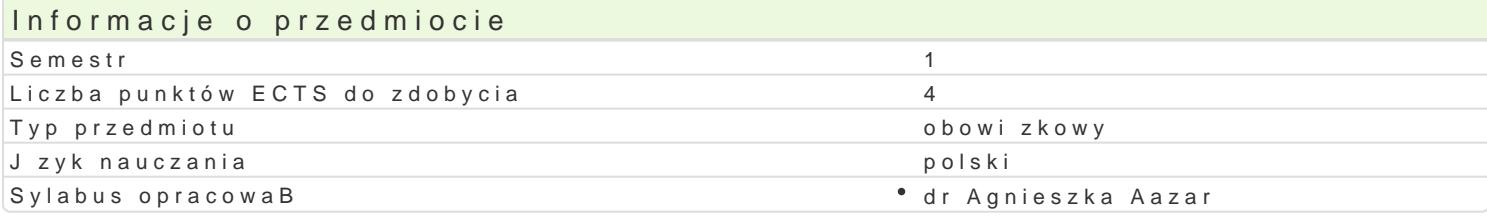

### Formy zaj

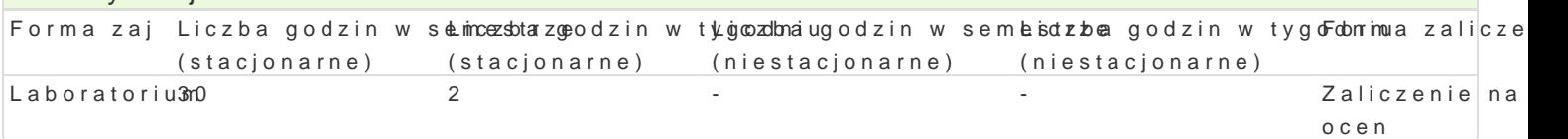

# Cel przedmiotu

Zapoznanie studentów z podstawami wiedzy z zakresu technologii informacyjnych, niezb dnej do prak przez studentów prawidBowej realizacji podstawowych zadaD, takich jak: edycja tekstów, tworzenie p kalkulacyjnego oraz sieci komputerowej. Zdobycie przez studentów zdoln M[iccir pososffBu Og FwFyaNGoE azograstzaprawiag pa nich Technologii Informacyjnych do rozwijania umiejtno[ci jzykowych.

#### Wymagania wstpne

Brak wymagaD

#### Zakres tematyczny

Wybrane funkcje edytora tekstu WORD wiczenia (narz dzia j zykowe, formatowania, edytowania); In informacji. Netykieta; Wybrane funkcje edytora tekstu WORD; wiczenia edytorskie; Wybrane funkcje arkuszem kalkulacyjnym EXCEL; Wybrane funkcje programu PowerPoint; Tworzenie prezentacji multin elektroniczne; Dydaktyczne i jzykowe zastosowania stron WWW.

#### Metody ksztaBcenia

WykBad informacyjny, opis, wykBad z wykorzystaniem [rodków wizualnych (komputer), prezentacje, e multimedialnych.

#### Efekty uczenia si i metody weryfikacji osigania efektów uczenia si Opis efektu Symbole Metody weryfikacji Forma zaj

efektów

Student w stopniu podstawowym potrafi korzysta z edytora atletkyswino WOWR DDr, akcie zaj • Laboratorium arkusza kalkulacyjnego Excel i w stopniu podstawowym opanowan by aby a ugocena aktywno [ci na programu PowerPoint. zajciach

- obserwacje i ocena umiejtno[ci praktycznych studenta
- praca kontrolna
- projekt

Student zna i rozumie podstawowe zasady korzystania z zasacku ównion [te wn eta woyi och zaj • Laboratorium ]

- obserwacja i ocena aktywno[ci na
	- zajciach
- obserwacje i ocena umiejtno[ci praktycznych studenta

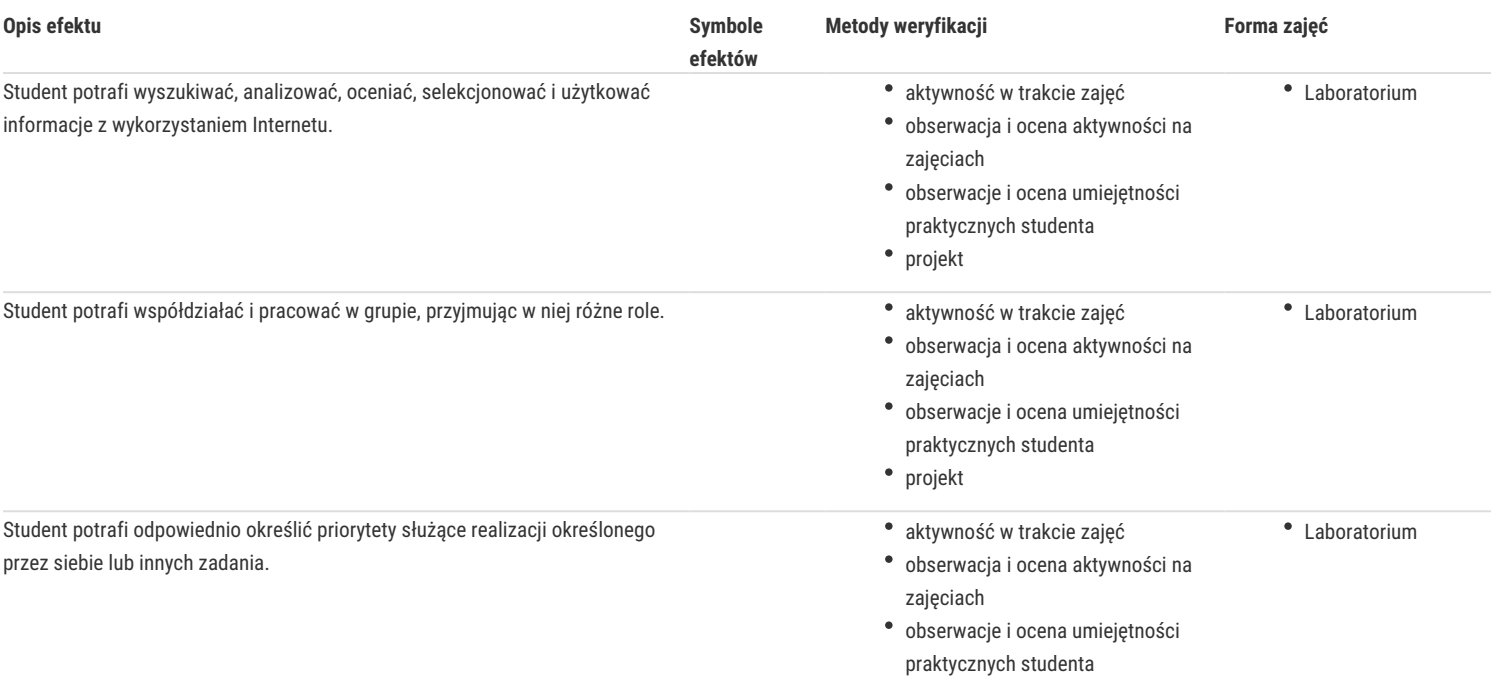

# Warunki zaliczenia

Aktywne uczestnictwo w zajęciach, samodzielne wykonanie pracz prac projektowych w postaci prezentacji multimedialnych, pozytywne zaliczenie testów sprawdzających znajomość poszczególnych zagadnień omawianych na zajęciach.

# Literatura podstawowa

WYBÓR:

- 1. R. Bridges Altman, *Po prostu PowerPoint 2002 / XP PL*, Gliwice 2002.
- 2. B. Danowski, *Komputer PC. Ćwiczenia praktyczne*, Wydawnictwo Helion, 2006.
- 3. E. Gajek, *Komputery w nauczaniu języków obcych*, PWN, Warszawa 2002.
- 4. M. Kopertowska, *Europejski Certyfikat Umiejętności Komputerowych ECDL Moduł 2 "Użytkowanie komputerów"*, Warszawa 2004.
- 5. M. Kopertowska, *Europejski Certyfikat Umiejętności Komputerowych ECDL Moduł 3 "Przetwarzanie tekstów"*, Warszawa 2004.
- 6. M. Kopertowska, *Zaawansowane możliwości edytora Word 2000*, Warszawa 2000.
- 7. program M. Langer, *Po prostu Word 2002/XP PL,* Wydawnictwo Helion, Gliwice 2002.
- 8. M. Langer, *Po prostu Excel 2002/XP PL* Wydawnictwo Helion, Gliwice 2002.
- 9. S. Sagman, *Po prostu Office XP PL,* Wydawnictwo Helion, Gliwice 2001.

# Literatura uzupełniająca

#### Uwagi

Zmodyfikowane przez dr Aleksandra Urban-Podolan (ostatnia modyfikacja: 09-09-2016 19:13)

Wygenerowano automatycznie z systemu SylabUZ